# <span id="page-0-0"></span>Package: PEcAn.BIOCRO (via r-universe)

June 27, 2024

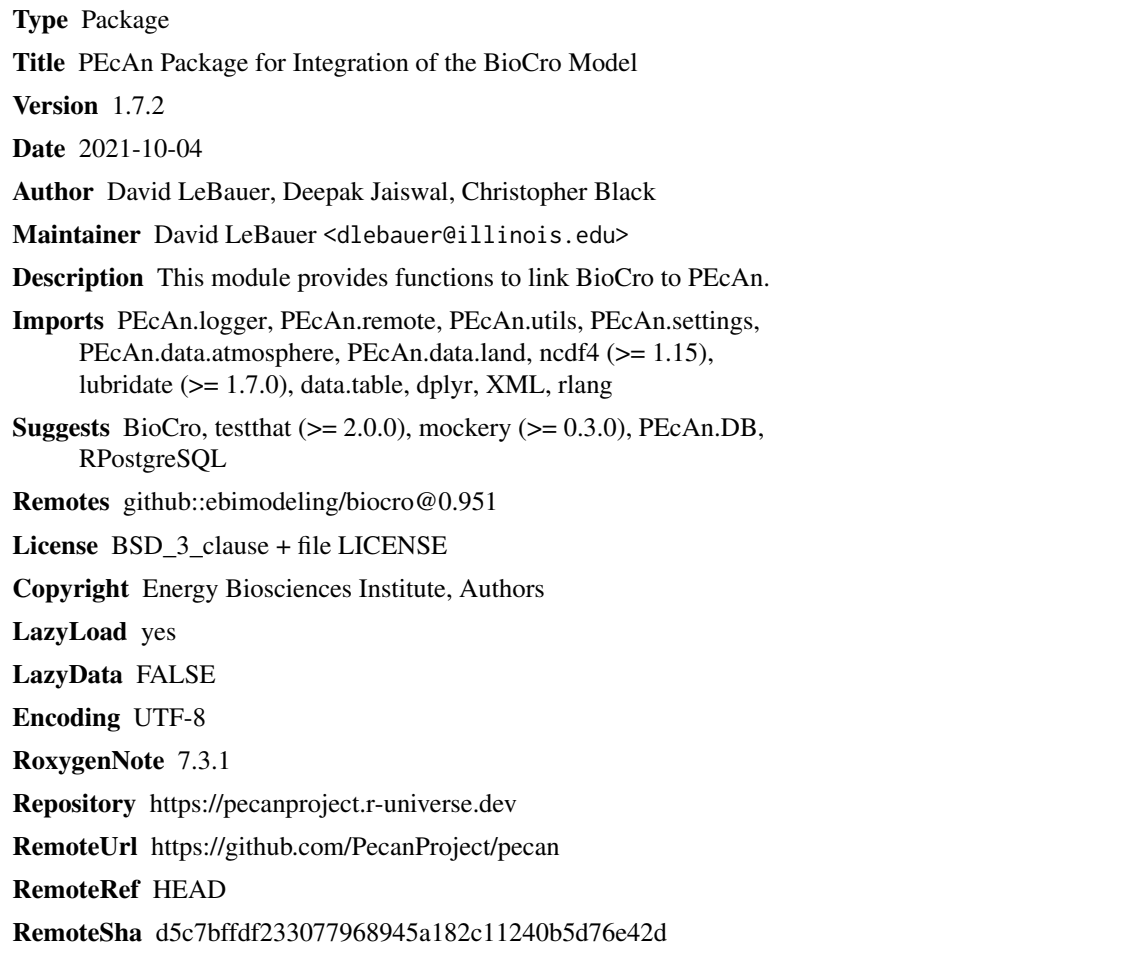

### **Contents**

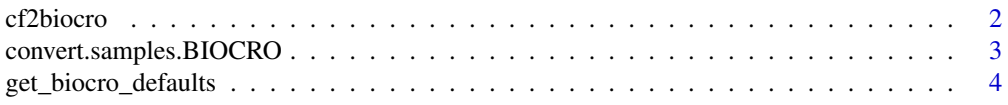

#### <span id="page-1-0"></span>2 cf2biocro cf2biocro cf2biocro cf2biocro cf2biocro cf2biocro cf2biocro cf2biocro cf2biocro cf2biocro cf2biocro cf2biocro cf2biocro cf2biocro cf2biocro cf2biocro cf2biocro cf2biocro cf2biocro cf2biocro cf2biocro cf2biocro

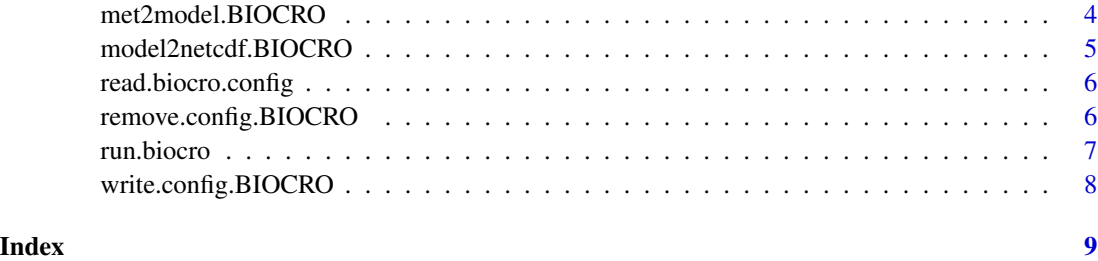

cf2biocro *Convert CF-formatted met data to BioCro met*

#### Description

Converts a CF data frame into a BioCro met input

#### Usage

cf2biocro(met, longitude = NULL, zulu2solarnoon = FALSE)

#### Arguments

met data.table object with met for a single site; output from [load.cfmet](#page-0-0)

- year int
- month int
- day int: day of month (1-31)
- doy int: day of year (1-366)
- hour int  $(0-23)$
- date YYYY-MM-DD HH:MM:SS POSIXct
- wind\_speed num m/s
- northward\_wind
- eastward\_wind
- ppfd optional; if missing, requires surface\_downwelling\_shortwave\_flux\_in\_air
- surface\_downwelling\_shortwave\_flux\_in\_air
- air\_pressure (Pa) optional; if missing, requires relative\_humidity
- specific\_humidity optional; if missing, requires relative\_humidity
- relative\_humidity optional; if missing, requires air\_pressure and specific\_humidity
- precipitation\_flux
- air\_temperature

longitude in degrees east, used for calculating solar noon

zulu2solarnoon logical; if TRUE, convert time from GMT to local solar time.

#### <span id="page-2-0"></span>Value

data.table / data.frame with fields

- doy day of year
- hr hour
- solar solar radiation (PPFD)
- temp temperature, degrees celsius
- rh relative humidity, as fraction (0-1)
- windspeed m/s
- precip cm/h

#### Author(s)

David LeBauer

convert.samples.BIOCRO

*Convert samples for biocro*

#### Description

convert parameters from PEcAn database default units to biocro defaults

#### Usage

```
convert.samples.BIOCRO(trait.samples, biocro_version = 1)
```
#### Arguments

trait.samples a matrix or dataframe of samples from the trait distribution biocro\_version numeric, but currently only checks whether version is less than 1.0

#### Details

Performs model specific unit conversions on a list of trait values, such as those provided to write.config

#### Value

dataframe with values transformed

#### Author(s)

David LeBauer

<span id="page-3-0"></span>get\_biocro\_defaults *Look for defaults provided as datasets in the BioCro model package*

#### Description

When available, default parameters come in sets of three: \*\_initial\_values, \*\_parameters, \*\_modules

#### Usage

```
get_biocro_defaults(genus)
```
#### Arguments

genus Name of the genus (or really any string BioCro uses as a \*\_parameters prefix)

#### Value

a list in the format expected by BioCro:[:Gro](#page-0-0), containing four lists named 'type', 'initial\_values', 'parameters', and 'modules', or NULL if genus not found

met2model.BIOCRO *Write BioCro met files*

#### Description

Converts a met CF file to a model specific met file. The input files are called <in.path>/<in.prefix>.YYYY.cf

#### Usage

```
met2model.BIOCRO(
  in.path,
  in.prefix,
  outfolder,
  overwrite = FALSE,
  lat,
  lon,
  start_date,
  end_date,
  ...
)
```
#### <span id="page-4-0"></span>Arguments

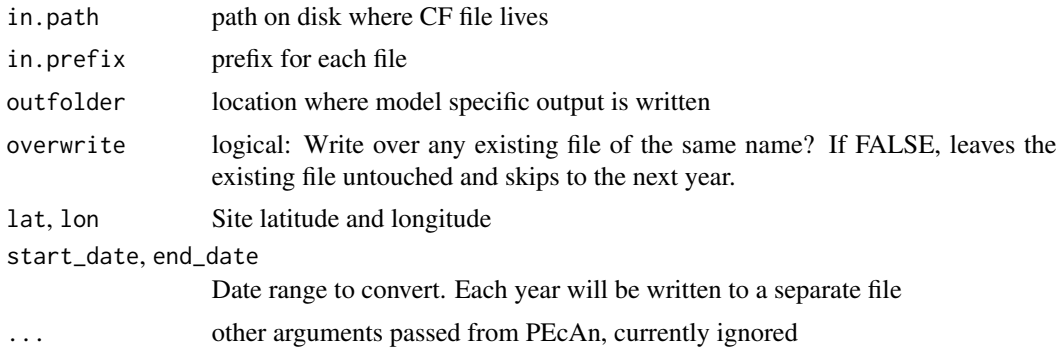

#### Value

a dataframe of information about the written file

#### Author(s)

Rob Kooper, David LeBauer

model2netcdf.BIOCRO *Function to convert biocro model output to standard netCDF format*

#### Description

Convert BioCro output to netCDF

#### Usage

```
model2netcdf.BIOCRO(result, genus = NULL, outdir, lat = -9999, lon = -9999)
```
#### Arguments

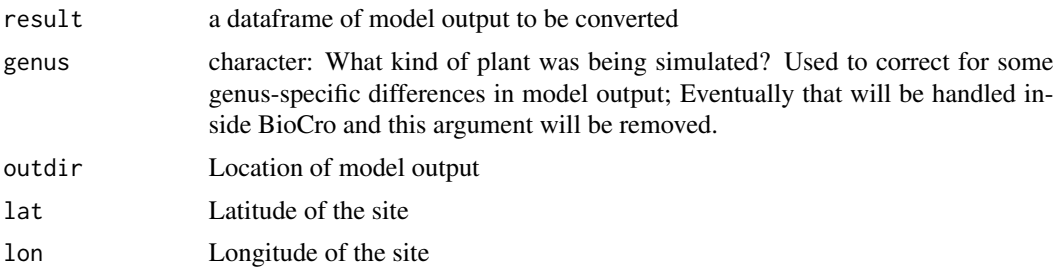

#### Details

Converts BioCro output to netCDF. Modified from on model2netcdf.SIPNET and model2netcdf.ED2 by

#### <span id="page-5-0"></span>Author(s)

David LeBauer, Deepak Jaiswal, Rob Kooper

read.biocro.config *Read BioCro Config*

#### Description

Read BioCro config file

#### Usage

```
read.biocro.config(config.file = "config.xml")
```
#### Arguments

config.file Path to XML file

#### Value

list of run configuration parameters for PEcAn

#### Author(s)

David LeBauer

remove.config.BIOCRO *Clear out previous biocro config and parameter files.*

#### Description

Clear out previous config and parameter files.

#### Usage

```
remove.config.BIOCRO(main.outdir, settings)
```
#### Arguments

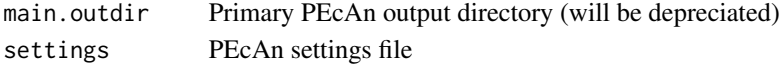

#### Value

nothing, removes config files as side effect

#### Author(s)

Shawn Serbin, David LeBauer

<span id="page-6-0"></span>

#### Description

Run BioCro at a point

#### Usage

```
run.biocro(
  lat,
 lon,
 metpath,
 soil.nc = NULL,
 config = config,
 coppice.interval = 1
\mathcal{L}
```
#### Arguments

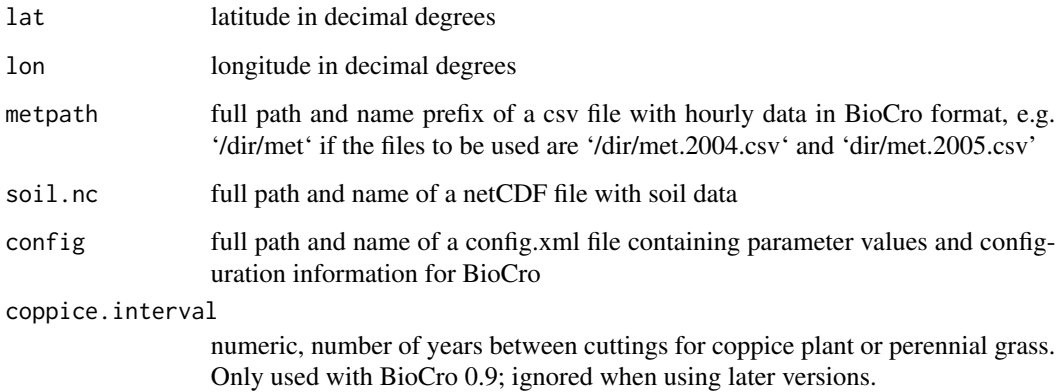

#### Value

output from one of the BioCro::\*.Gro functions (determined by config\$genus), as data.table object

#### Author(s)

David LeBauer

<span id="page-7-0"></span>write.config.BIOCRO *Write configuration files for the biocro model*

#### Description

Writes a configuration files for the biocro model

#### Usage

```
write.config.BIOCRO(defaults = NULL, trait.values, settings, run.id)
```
#### Arguments

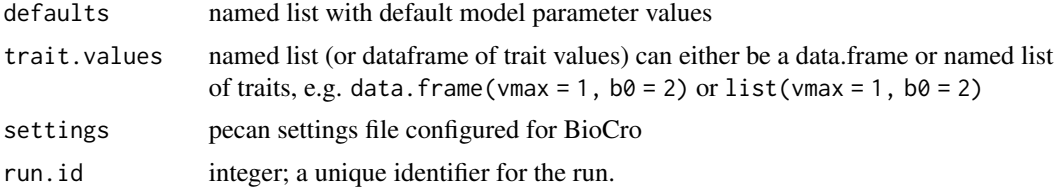

#### Value

nothing, writes configuration file as side effect

### Author(s)

David LeBauer

# <span id="page-8-0"></span>Index

cf2biocro, [2](#page-1-0) convert.samples.BIOCRO, [3](#page-2-0)

get\_biocro\_defaults, [4](#page-3-0) Gro, *[4](#page-3-0)*

load.cfmet, *[2](#page-1-0)*

met2model.BIOCRO, [4](#page-3-0) model2netcdf.BIOCRO, [5](#page-4-0)

read.biocro.config, [6](#page-5-0) remove.config.BIOCRO, [6](#page-5-0) run.biocro, [7](#page-6-0)

write.config.BIOCRO, [8](#page-7-0)